## NANOGrav tutorials

or How to look for nanohertz gravitational waves

#### Aaron Johnson Bence Bécsy

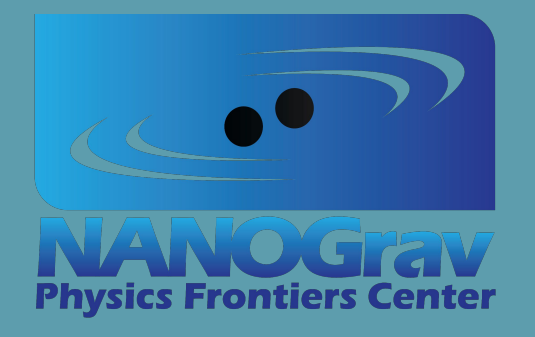

## 1. Pulsar Timing Array A window to the nanohertz gravitational-wave sky

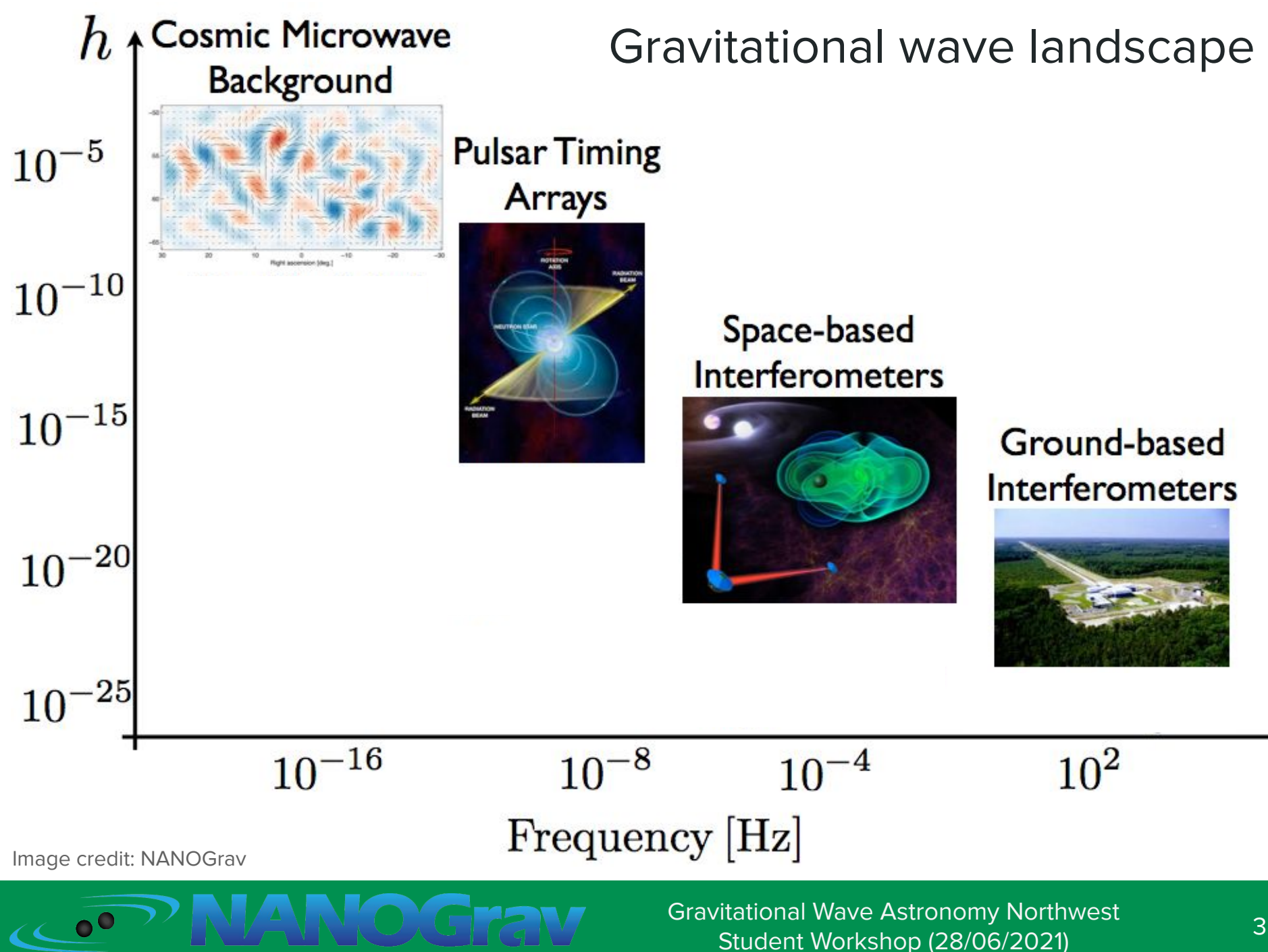

#### Pulsars

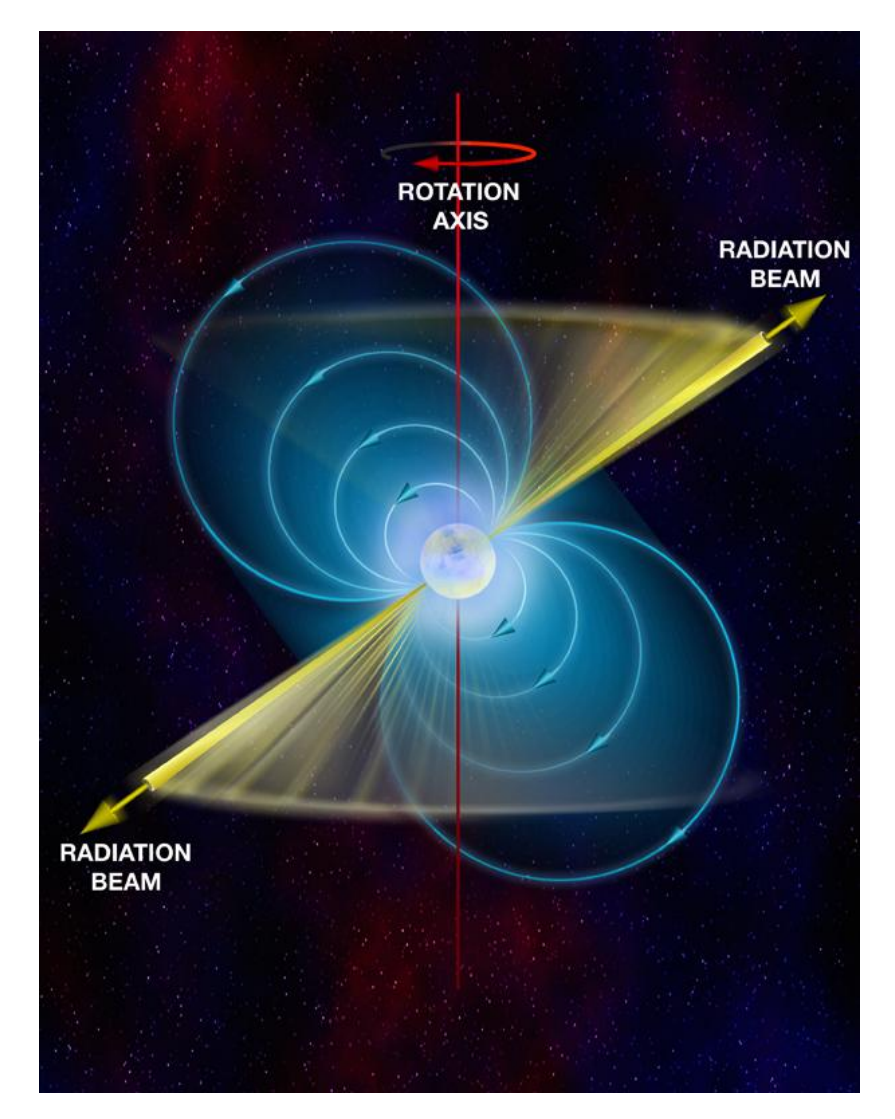

Image credit: (left) Bill Saxton, NRAO/AUI/NSF; (right) M. Kramer

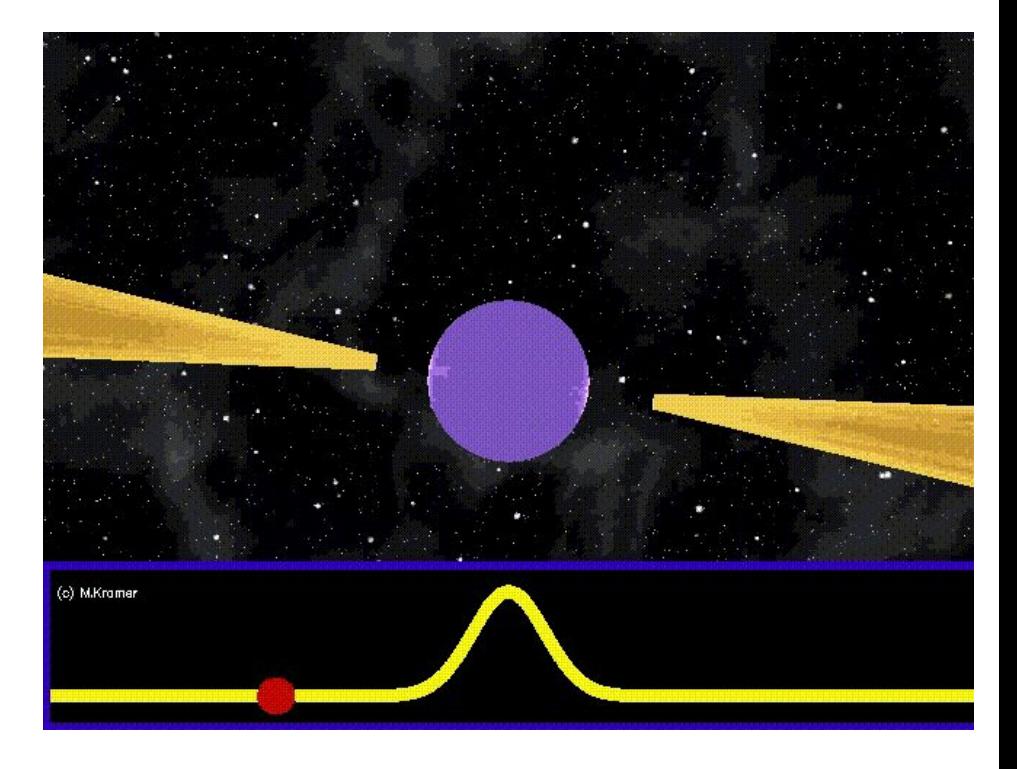

Extreme precision!

Spin period of PSR J0437-4715: 0.00575745193671259±0.000000000000000002s

#### Pulsar Timing

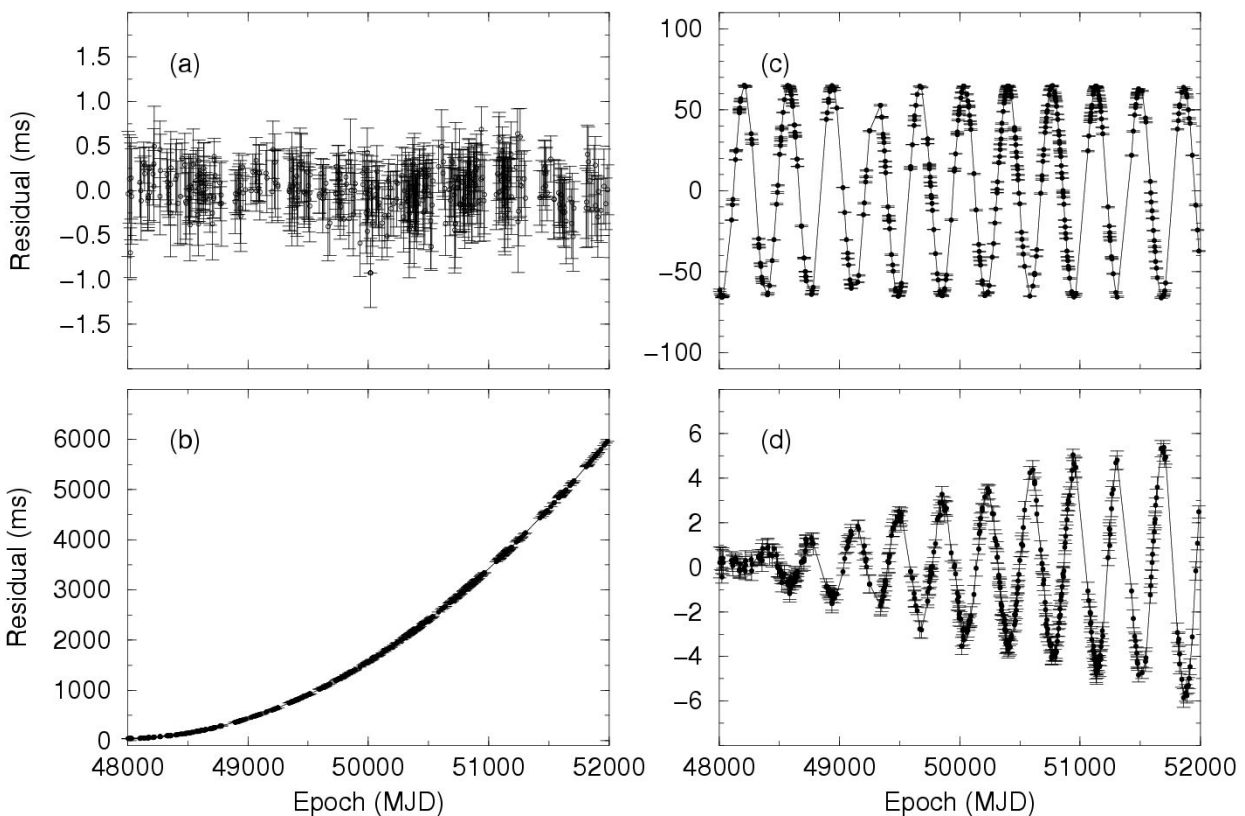

Timing model (a) good (b) wrong frequency derivative (c) wrong sky position (d) wrong proper motion

#### Other effects:

Earth rotates and orbits, interstellar dispersion, NS system has a proper motion, pulsar spin-down, etc.

Image credit: Handbook of Pulsar Astronomy, Lorimer and Kramer

<sup>+</sup> Gravitational waves

### Pulsar Timing Arrays

![](_page_5_Figure_1.jpeg)

Image credit: Burke-Spolaor, Taylor et al. (2018) arXiv:1811.08826

![](_page_5_Picture_3.jpeg)

![](_page_6_Picture_0.jpeg)

- North American Nanohertz Observatory for Gravitational Waves
- $^{\prime\prime}$ 140 members ( $^{\prime\prime}$ 65 faculty,  $^{\prime\prime}$ 30 postdocs, and  $^{\prime\prime}$ 45 graduate students)
- 55 institutions in the US and Canada
- + about 100 undergraduate students annually through the STARS (Student Teams of Astrophysics Researchers) program

![](_page_6_Picture_5.jpeg)

![](_page_7_Figure_0.jpeg)

Image credit: (left) David Nice; (right) NANOGrav

Green Bank Telescope

![](_page_7_Picture_3.jpeg)

## Potential nHz GW signals

#### Deterministic signals

- Continuous GWs from individual supermassive black hole binaries (SMBHBs)
- GW memory
- Generic GW transients (aka bursts)

#### **● Stochastic GW backgrounds** ← subject of this tutorial

- SMBHBs
- Cosmic strings
- Cosmological background

![](_page_8_Picture_10.jpeg)

### Isotropic stochastic GW background

Stochastic background = superposition of weak signals

Detection progression:

1) All our detectors (pulsars) show the same "noise"

2) Characteristic quadrupolar correlations between pulsars (Hellings & Downs)

![](_page_9_Figure_5.jpeg)

Image credit: Neil Cornish

![](_page_9_Picture_7.jpeg)

# 3. Bayesian methods

#### Intro to Bayesian PTA model

![](_page_11_Figure_1.jpeg)

![](_page_11_Picture_2.jpeg)

#### PTA model

$$
\vec{t}_{\text{TOA}} = \vec{t}_{\text{det}} + \vec{t}_{\text{stoch}}
$$
\n
$$
\vec{\delta t} \equiv \vec{t}_{\text{TOA}} - \vec{t}_{\text{det}} \left( \vec{\beta}_0 \right)
$$
\n
$$
\delta \vec{t} = M \vec{\epsilon} + F \vec{a} + U \vec{j} + \vec{r}
$$
\nTime

\nRed

\nTotal

\nNotice

\nNoise

\nNoise

\nNoise

 $\overline{\mathcal{O}^{\circ}}$ 

#### PTA model

![](_page_13_Figure_1.jpeg)

Check out: "The Nanohertz Gravitational Wave Astronomer" by Steve Taylor [\(https://arxiv.org/abs/2105.13270](https://arxiv.org/abs/2105.13270))

#### Noise parameters

- White noise
	- EFAC (scale factor)
	- EQUAD (quadrature)
	- ECORR (correlated)

- Red noise (power law)
	- Amplitude
	- Spectral Index

$$
\rho(f) = \frac{A^2}{12\pi^2 T} \left(\frac{f}{1yr^{-1}}\right)^{-\gamma} yr^2
$$

**•** Timing Model ○ Marginalized

- Power law total params:
	- 3 WN per backend
	- 2 IRN per pulsar
	- 1-2 CRN (fixed?)

## PTA model (Enhanced Numerical Toolbox Enabling a Robust PulsaR Inference SuitE)

<https://github.com/nanograv/enterprise>

![](_page_15_Picture_2.jpeg)

![](_page_15_Figure_3.jpeg)

Even with white noise parameters **fixed**, PTAs can have over 100 parameters.

![](_page_15_Picture_5.jpeg)

### Single pulsar model

![](_page_16_Figure_1.jpeg)

#### Introduction to data analysis

- Model for the signal
- Way to explore parameters of that model
	- → Markov Chain Monte Carlo (MCMC)

![](_page_17_Figure_4.jpeg)

Image credit: Chuck Huber, blog.stata.com/author/chuber/

![](_page_17_Picture_6.jpeg)

### MCMC: Markov chain Monte Carlo

Goal: Sample from a complicated posterior!

![](_page_18_Figure_2.jpeg)

Image credit: Jaewook, Woosuk, Joo-Ho. (2015). Energies. 8. 5538-5554. 10.3390/en8065538.

![](_page_18_Picture_4.jpeg)

### **Summary**

● Using Bayesian model to search PTA data for SGWB

● Software to easily do this is called ENTERPRISE

● Feed in .par, .tim files + parameter priors

● Sample with PTMCMCSampler to get posteriors

● Let's try it...

# Questions?

ASK ME WHAT THE SECRET TO DETECTING GRAVITATIONAL **UAVES USING PULSARS IS.** 

WHAT'S THE SECRET TO DETECTING GRAV-TIMING!

xkcd.com/2358/

Colab notebooks: [Single-pulsar Bayesian analysis of J1909-3744](https://colab.research.google.com/drive/1OQBCqWhFkQStD2tECPjkB2FvdOK3g-9o?usp=sharing) [Creating and analyzing a single-pulsar simulated dataset](https://colab.research.google.com/drive/19-h9RubS_sjV-wWsdI_WB0kUAv47y6Aa?usp=sharing)